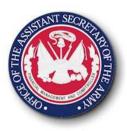

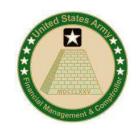

## Cost Management Section 3

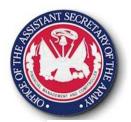

### **CM 101 Training Objectives**

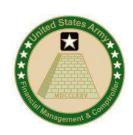

#### Section 1: Cost Management Overview

- What are costs and why is managing costs important?
- Army's overall objectives
- The process of Cost Management and how it differs from Budget Management

#### Section 2: Cost Object Definition

- Understanding what is an ERP (e.g. GFEBS, GCSS, etc.)
- How to structure ERPs to build the Cost Model
- Defining the various cost objects (which replace APCs/JONOs) within a Cost Model, e.g. organizations, products, services, jobs, etc.

#### Section 3: Cost Flow Methods

- How costs are captured and managed, e.g. travel (DTS), payroll (DCPS), Supplies (PRs, FMC), etc.
- What level to manage costs to (individual org/UIC or higher in the command structure)
- The difference between cost capturing, allocations, and assignment

#### Section 4: Analysis and Reporting

- Understanding of the results of the Cost Model
- How to report/analyze Budget Execution data for budget status versus cost management
- How various types of analysis and decisions are supported

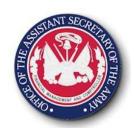

### Section 3 Objective & Agenda

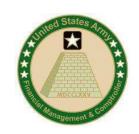

#### **Section 3: Cost Flow Methods**

- Understanding Army business processes and which cost capture method should be used.
  - Lesson 1: Cost Method Overview
  - Lesson 2: Capture Travel Cost
  - Lesson 3: Capture Labor/Payroll Cost
  - Lesson 4: Capture Contract & Supplies Cost
  - Lesson 5: Capture Output Cost

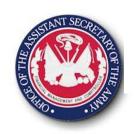

## Lesson 1: Cost Assignments Overview

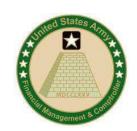

### Objective(s):

Understand the different cost flow methods, the information needed, the Army objective of which method to use.

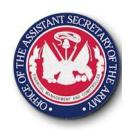

### **Cost Flow Overview**

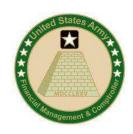

### Capturing costs is utilized in order to reflect:

- Budget Execution
- The full costs of organizations
- The full costs of products/services
- The full costs of customers
- How organizations can influence the costs by their behavior (output consumption)

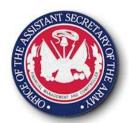

### **Cost Flow Overview**

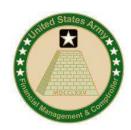

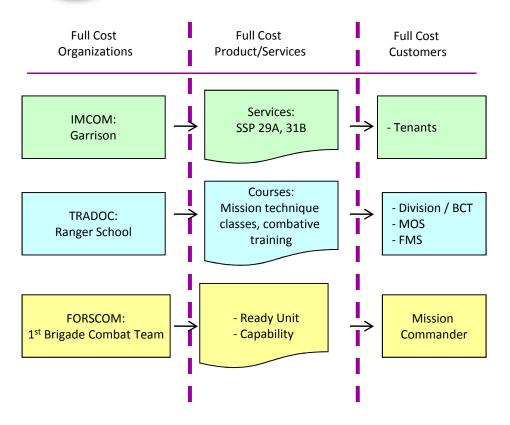

- Section 2 focused on the shapes depicted in the Cost Model
- Section 3 focuses on the arrows in the Cost Model

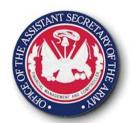

### **Cost Flow Methods**

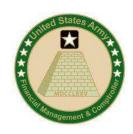

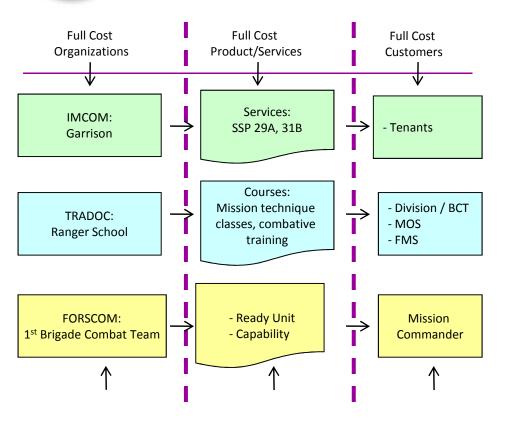

There are three types of Cost Flows:

- Direct Charge the primary or initial posting
- Assignments secondary or follow-on movement based on quantity consumption (has Rate x Qty consumed)
- Allocations secondary or follow-on movements that are value based (\$ or # converted to a % split)

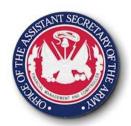

### Assignment vs. Allocation

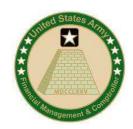

#### **Assignment:**

The establishment of relationship between a sending cost object and a receiving cost object based on a quantity (with a rate for valuation) being consumed by the receiver

#### Requires:

- Activity Type or Business Process quantity as sender
- A rate associated to valuate the quantity flow
- Mechanism for capturing or imputing the sender quantity

#### **Allocation:**

The establishment of a relationship between a sending cost object to one or more receiving cost object(s) based on % (even if a quantity is utilized to generate a %, e.g. # FTEs)

#### Requires:

- Mechanism for capturing a quantitative or monetary value on the receiver(s) which is then utilized to determine the % split of the sender costs
- Acceptance of batch processing

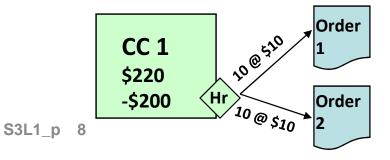

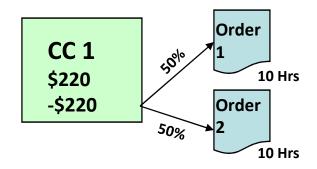

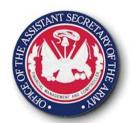

### Assignment vs. Allocation

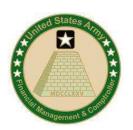

#### **Assignment:**

#### Pros:

- Direct relationship
- Real-time information for analysis
- Reduces systemic burden during period close
- Dynamic (can change as the environment changes)
- Capacity Mgmt (resource utilization)

#### Cons:

 Must have the ability to track quantity from send to receiver or impute

#### **Allocation:**

#### Pros:

 Provides mechanism for cost association when tracking of quantity is not possible or cost prohibitive

#### Cons:

- Full-absorption approach
- Typically less accurate
- High demand on system resources during period-end close
- Static assumption set often infrequently updated

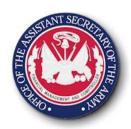

## Allocation to Assignment Maturation Process

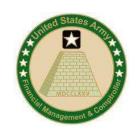

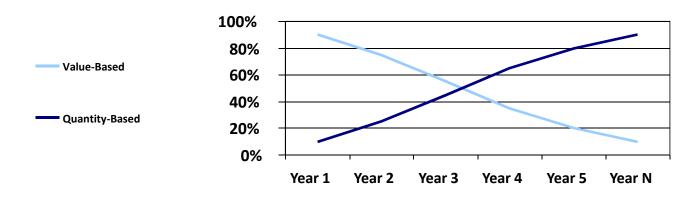

- As the Army's Management Accounting framework matures over time, utilization between cost allocation versus assignment methods will shift.
- Value-based: Cost allocations utilizing tracing factors that result in the allocation of dollars between cost objects, e.g. % split or quantitative information such as # FTEs. The result is the cost flow of dollars only. Supports current costing with limited management control and projection capabilities.
- Quantity-based: Cost assignments utilizing the quantity of goods and services provided between cost objects, e.g. # Hrs, SQFT, CPUMINS, etc. The result is the flow of quantities between cost objects with a corresponding monetary valuation. Therefore both quantities and dollars flow. Supports current costing with management control and projection capabilities.

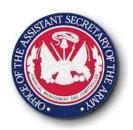

### **Capturing Costs**

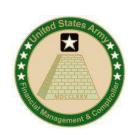

#### Today:

- ✓ Not All Cost Allocated
- ✓ Focused on Direct Obligation by Appropriation
- ✓ Assigned / Mapped to High Level Programs (e.g. MDEP)
- ✓ Allocation Done Differently by Organization
- Inconsistent Army Reporting
- Not Full Cost
- Financial Focus to Meet Budget Execution Reports
- Not linked to Output

#### **Tomorrow:**

- ✓ Standardized Process
- ✓ Will Use Acceptable Cost Assignment/ Allocation Practices
- ✓ Will Provide Capability for Multiple Cost Assignments/Allocations
- ✓ Allocations Only where Direct Assignments not Used
- Required for Full Cost Accuracy
- More Accurately Defines Overhead
   & Indirect Cost
- Maintains Budget Execution Capability
- Linked to Output

S3L1\_p 11

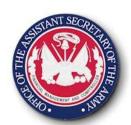

### Lesson 1: Wrap-Up

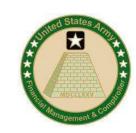

- There are 3 forms of cost flows: direct charge, assignments, and allocations
- The primary or initial posting is directly charged to the Cost Object
- Further associations of the costs to consuming organizations, products/services, uses assignments/allocations
- Assignments utilize a generic basis providing both a rate & quantity consumed (e.g. SQFT)
- Allocating utilizes a value basis (either amount or value) to calculate a percentage split.

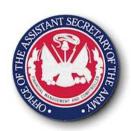

### **Lesson 1: Quiz**

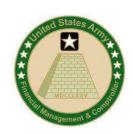

Question # 1: Which Cost Flow Method is always the primary or initial posting?

- Direct Charge
- Assignment
- Allocation

Question # 1: When Costs are further associated to consuming orgs/products/services, customers using a quantity basis?

- Direct Charge
- Assignment
- Allocation

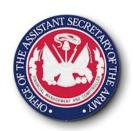

### **Lesson 1: Answers**

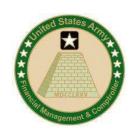

Question # 1: Which Cost Flow Method is always the primary or initial posting?

- ✓ Direct Charge
- Assignment
- Allocation

Question # 1: When Costs are further associated to consuming orgs/products/services, customers using a quantity basis?

- Direct Charge
- ✓ Assignment
- Allocation

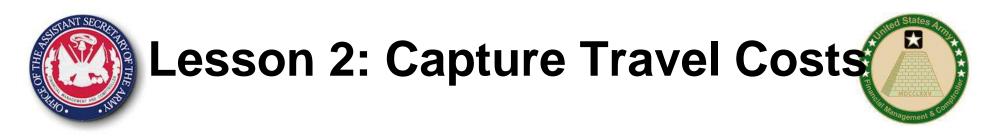

### Objective(s):

 To understand how travel costs can be captured, maintenance required, and what information can be reported/analyzed

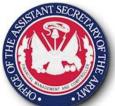

### **GFEBS Costing**

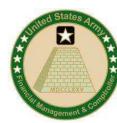

|            |                |                | 9                |                   |          | MOCCLEXV                                             |
|------------|----------------|----------------|------------------|-------------------|----------|------------------------------------------------------|
| HIO.       | Arth           | 2ABN           | //0065 Ammo Տւ   | Management & Cook |          |                                                      |
| DCPS       | Employee 1     | Name           | Ocat Flamout     | l Astuals         | 1 0      |                                                      |
|            | Employee 2     | Name           | Cost Element     | Actuals           | Quantity |                                                      |
|            | Employee 3     | Perm           | 6100.11B1        | \$4,000           | 80 hrs   |                                                      |
|            | Employee 4     | Overtime       | 6100.11D0        | \$1,200           | 20 hrs   |                                                      |
|            | Employee 5     |                | 0400 4000        |                   |          |                                                      |
|            | Employee 6     | Benefits       | 6100.12Y0        | \$1,000           |          |                                                      |
|            | Employee 7     | Travel         | 6100.21T0        | \$800             |          | 10145 Quality Assurance,<br>Inspect & Grading RG2    |
| DTS        |                | navo.          | 0100.2110        | 4000              |          |                                                      |
| PASSFORT W |                | Contracts      | 6100.252G        | \$2,000           |          |                                                      |
| SPS        |                | Supplies       | 6100.26T0        | \$1,000           |          | 10153 Supply RG2 \$Y/H                               |
|            |                | r urchase Car  | ds 6100.262B     | \$1,500           |          |                                                      |
|            | //_//          | DOL Support    | 9100.0000        | \$2,000           |          | 10369 Amm Explosives & \$Z/H Toxic Material Work RG2 |
| F          | Purchase Cards | Facilities Cos | 9400.SQFT        | \$1000            | 300ft    | ATAAPS                                               |
|            | GreditCard     | Labor Charge   | 9300.0100        | (\$5,000)         |          |                                                      |
|            |                | Ammo           | 9400.AMMO        | (\$500)           |          |                                                      |
|            | WARS           | ,              |                  |                   |          | \$XX/                                                |
|            |                |                | Workload Drive   | l                 |          | AMMO e issu                                          |
| S3L2_p     | 16             |                | # of Requests    |                   |          |                                                      |
|            |                |                | # of Inspections | S                 |          | <b>\</b>                                             |

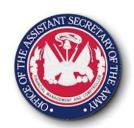

## Capturing Travel Costs Overview

- DTS is the operational system utilized by the Army to support the travel process.
- To associate travel processed and completed to the financial system, a DTS Line of Accounting is created within DTS.
- To support multiple requirements an updated DTS LOA (10X20) and process is utilized by organizations deployed to GFEBS
  - FMR Compliance for Funds Availability Check
  - BTA SFIS Compliance for 4 digit year identifier
  - Multiple Cost Objects versus a single APC.

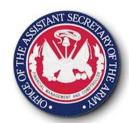

## Capture Travel Costs Setup

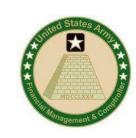

- Need to first determine where the travel cost needs to be recorded: Organization? Event? Project? Customer?
  - Customer: directly to WBS Element representing that reimbursement
  - Event: (e.g. GFEBS Training) then to the order representing that event
  - Organization: then to a Cost Center
- Need to identify if further transparency required (e.g. emergency leave, TDY in transit)

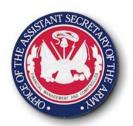

## Capture Travel Costs Cost Center

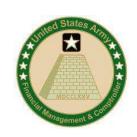

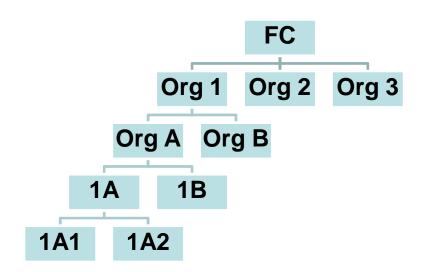

- Control: Where are informal budgets pushed to?
- Influence: Where are discretionary decisions made?
- Transparency: Is it material to see cost of travel at the lowest level?
- Maintenance: What is the level of effort vs. benefit

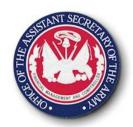

## Capture Travel Costs Cost Center

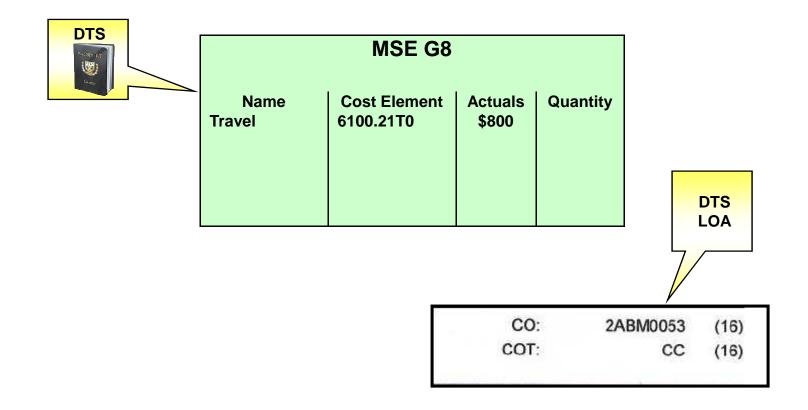

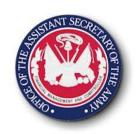

## Capture Travel Costs Internal Order

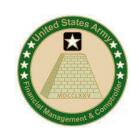

- DTS LOA's can capture costs directly to orders being used to reflect events (conferences, products, SSP's, FCA codes, etc)
- If "kind" of travel is needed then IO's can reflect that level therefore multiple cost objects can by on DTS LOA (e.g. Emergency Travel, TDY, etc)
- Can consume multiple budget addresses on same order which requires multiple DTS LOAs with the same internal order number

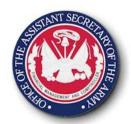

## Capture Travel Costs Internal Order

Quantity

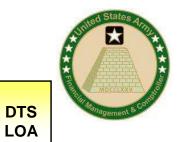

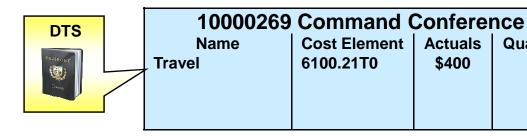

CO: 1000269 (16) COT: OR (16)

| Assignments Cor    | ntrol data 📝 Prd-e | nd closin | g General data In | vestments |
|--------------------|--------------------|-----------|-------------------|-----------|
|                    |                    |           |                   |           |
| General data       |                    |           |                   |           |
| Applicant          |                    |           | Application date  |           |
| Telephone          |                    |           | Department        |           |
| Person responsible |                    |           | Work Start        |           |
| Telephone          |                    |           | End of Work       |           |
| Estimated costs    |                    | USD       | ─ Work approval   |           |
| Processing group   |                    |           |                   |           |
|                    |                    |           |                   |           |
| Funding Data       |                    |           |                   |           |
| Functional Area    |                    |           |                   |           |
| Funds Center A2    | 2ABM               |           | BUDGET ADDI       |           |
| Main Account       |                    |           | GFEBS INTERI      | _         |
| Fund               |                    |           | IS IGNO           | NED       |
| Funded Program AF  | RMY                |           |                   |           |
| S3L2_p 22          |                    |           |                   |           |

021001 AAID: (6) DEPT: 21 (3) DEPT TRS: Blank (3) MN ACCT: 2020 (4) SUB ACCT: (3)AFY 20092009 (8) UDF: D0131096QDPW (19)**BUDGET ADDRESS FROM** DTS: FUND: 202010D09 FA: 131096QDPW

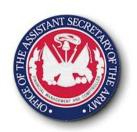

## Capture Travel Costs WBS Elements

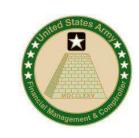

- DTS LOA's can capture costs directly to WBS Elements being used to represent customers, products/services, projects, etc.
- Unlike orders the budget address of the WBS Element can't be overwritten and therefore an error will occur if not aligned

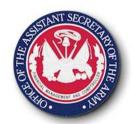

## Capture Travel Costs WBS Elements DTS LOA

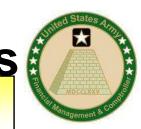

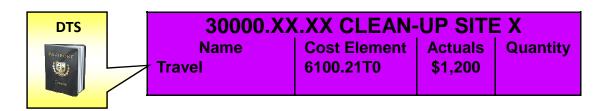

| Fund 202010D09  Funded Program 2000  Funded Program Type GENR  Funded Program Start Date 10/01/1900  Fiscal Year of Execution  Approver | 132078QRPA | Copy Superior Funding                      |
|----------------------------------------------------------------------------------------------------|------------|--------------------------------------------|
| Fund 202010D09  Funded Program 2000  Funded Program Type GENR  Funded Program Start Date 10/01/1900  Fiscal Year of Execution  Approver | A2ABM      | Funding Approved                           |
| Funded Program 2000 Funded Program Type GENR Funded Program Start Date 10/01/1900 Fiscal Year of Execution Approver                     | 2020       | Execution Exists                           |
| Funded Program Type GENR  Funded Program Start Date 10/01/1900  Fiscal Year of Execution  Approver                                      | 202010D09  | Create Funded Program                      |
| Funded Program Start Date 10/01/1900  Fiscal Year of Execution  Approver                                                                | 2000       |                                            |
| Fiscal Year of Execution  Approver                                                                                                    | GENR       |                                            |
| Approver                                                                                                    | 10/01/1900 |                                            |
| DUDGET ADDRESS FROM                                                                                                    |            |                                            |
| Asset Capitalization Rules BUDGET ADDRESS FROM                                                                                          |            |                                            |
|                                                                                                    |            | BUDGET ADDRESS FROM                        |
| ·                                                                                                    |            | A2ABM<br>2020<br>202010D09<br>2000<br>GENR |

| CO:<br>COT: | 30000.88.88  | (16)<br>(16) |
|-------------|--------------|--------------|
| CO:         |              | (10)         |
| COT:        | СС           | (10)         |
| AAID:       | 021001       | (6)          |
| DEPT:       | 21           | (3)          |
| DEPT TRS:   | Blank        | (3)          |
| MN ACCT:    | 2020         | (4)          |
| SUB ACCT:   |              | (3)          |
| AFY         | 20092009     | (8)          |
| UDF:        | D0131096QDPW | (19)         |

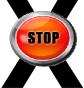

BUDGET ADDRESS FROM DTS: FUND: 202010D09

FA: 131096QDPW

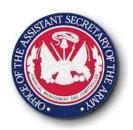

## Capture Travel Costs Maintenance

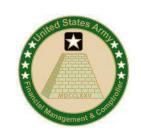

- With the changes to the DTS LOA to support requirements the on-going maintenance will be impacted
- DTS LOA's must be maintained annually due to fiscal year dependent funding master data
- New DTS LOA's can be established prior to new FY open within DTS

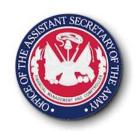

## Capture Travel Costs Analysis

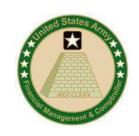

- Depending on the different views needed multiple analysis can be done
  - Visibility into the purpose of the travel costs for events, customers or organizations and/or groups of organizations.
  - Visibility over the kind of travel costs such as TDY en route and return, emergency leave
- Reconcile travel costs based on standard DTS reports
- If analysis indicates incorrect postings expenses can be moved to appropriate location

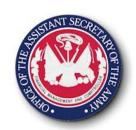

### Lesson 2: Wrap Up

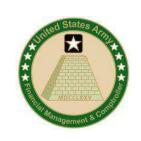

- Capturing travel costs is still performed through DTS, IATS and manual processes
- DTS LOAs have been enhanced for GFEBS due to Financial Management (FMR, SFIS, BTA) and Cost Management (posting to multiple Cost Objects) requirements.
- Decisions on purpose, level and kind of information have to be answered prior to cost object determination
- Multiple cost objects can be posted to (e.g Cost Center and Internal Order/WBS Element

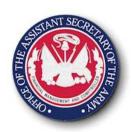

#### **Lesson 2: Quiz**

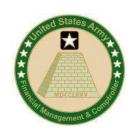

- DTS Lines of Accounting need to be updated prior to going live?
  - True
  - False
- GFEBS is capable of receiving two Cost Centers on an employee's LOA from DTS?
  - True
  - False
- Why would you have a need to record two cost objects on a travel posting?

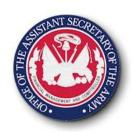

### **Lesson 2: Quiz Answers**

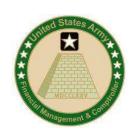

- DTS Lines of Accounting need to be updated prior to going live?
  - True
  - X False
- GFEBS is capable of receiving two Cost Centers on an employee's LOA from DTS?
  - \_ True
  - X False
- Why would you have a need to record two cost objects on a travel posting? The need to capture costs for both events and organizations or customers and organizations.

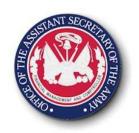

## Lesson 3: Capture Payroll/Labor Costs

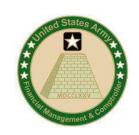

### Objective(s):

 To understand how payroll and labor costs can be captured, maintenance required, and what information can be reported/analyzed

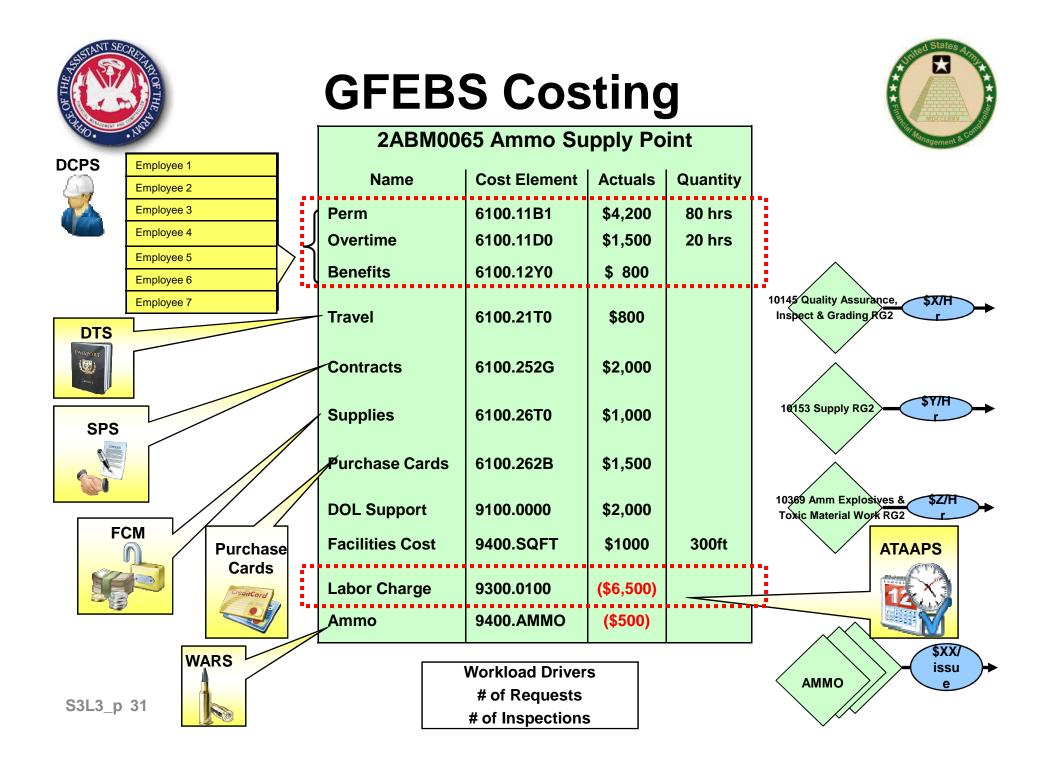

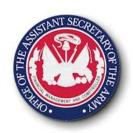

### Payroll vs. Labor Process

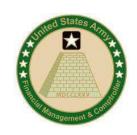

 Payroll Process - the tracking of time for attendance purposes and corresponding payment to employees as well as accruing for work performed but not yet paid

 Labor Process - the tracking of time for recordation to a specific cost of outputs (services, customers, course, etc.)

## Capture Payroll/Labor Costs Time Tracking vs. Attendance

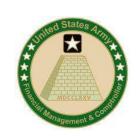

|                       | Mon | Tues | Wed | Thur | Fri |    | ATTENDANCE |
|-----------------------|-----|------|-----|------|-----|----|------------|
| Bob Dylan             | 8   | 9    | 8   | 8    |     |    |            |
| Bob Dylan-<br>Holiday |     |      |     |      | 8   |    |            |
| TOTAL                 |     |      |     |      |     | 41 |            |

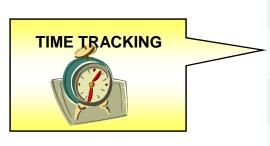

| Bob Dylan   | Mon | Tues | Wed | Thur | Fri |    |
|-------------|-----|------|-----|------|-----|----|
| Land Ops    | 3   | 4    | 2   | 2    |     |    |
| Maint. Work | 2   | 3    | 4   | 4    |     |    |
| Idle Time   | 2   | 2    | 2   | 2    |     |    |
| Holiday     |     |      |     |      | 8   |    |
| TOTAL       |     |      |     |      |     | 41 |

S3L3\_p 33

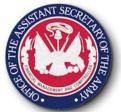

## Capture Civilian Payroll Costs Overview

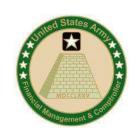

- DCPS remains the operational system for calculating and disbursing Civilian payroll
- Reports gross disbursements from ARMY
- Utilizes Primary Cost Elements
- Accruals for work earned but not paid is also a part of the GFEBS payroll process
- DCPS line of account changes with GFEBS
  - No more APCs/JONOs therefore a cost object had to be utilized
  - DCPS doesn't support all the GFEBS cost objects
  - People are management within Cost Centers
  - Within GFEBS ALL Payroll costs post to a Cost Center and then most be associated with the products/services/customers

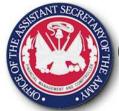

## Capture Civilian Payroll Costs Ongoing

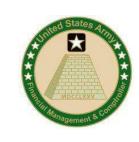

- DCPS Employee LOA
  - When people shift organizations then need to update the Cost Center in the record
  - On the Employee LOA an Activity Type is assigned as well
    - Identifies type of resource pool e.g. Budget/Accounting
    - Is utilized to charge out for organizations doing Labor Tracking

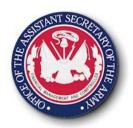

# Capture Civilian Payroll Costs Analysis

- Payroll reporting provides
  - Payroll costs per organization
  - Information by employee by budget address
  - Visibility over paid hrs by pay type/GRC REG, OT, Holiday
  - C-type information
  - Variance analysis showing Employee Actuals versus Std. Rate charged out

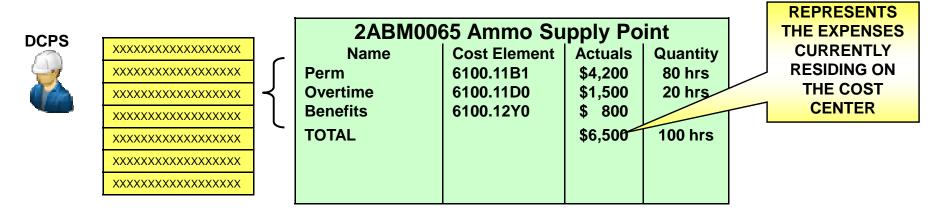

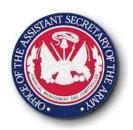

### Capture Labor Costs Overview

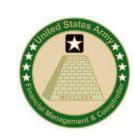

- No Army wide approach for time tracking currently
- Army's need for Time Tracking
  - Labor accounts for nearly 70% of Army AFP
  - Visibility into what tasks are being performed by who and to which output
  - Ability to determine what Products/Services are worked on
  - Visibility into non-productive time
  - Need to bill reimbursable customers for services rendered
- Work is tracked by cost center to receiving Cost Object
  - Quantity of hours worked are charged out by standard rates
  - Rates are established to represent groups of similar work
- Military labor costs will be imputed based on composite rates by rank

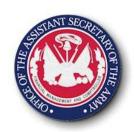

### Capture Labor Costs Overview

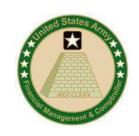

- Military and Contractor Hours may also be tracked
- Labor charge outs do not always signify cash movement (e.g. non-budget relevant)
- Labor is tracked by using a secondary cost element
- Generates additional budget availability on Cost Center (e.g. performs "cost transfer" between sender budget) address and receiver budget address
- Utilize a std. rate by activity-type not employee
  - Rates must be maintained for movements/personnel actions if new combination
  - Std. rates requires variance analysis
  - Rates updated annually with calendar year with pay increases

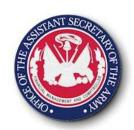

## Capture Labor Costs Setup

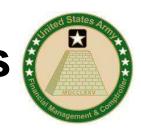

- Can utilize an already identified Labor Tracking interface to GFEBS
  - ATAAPS Interface
  - WMT Interface
  - CIMS Interface
- Additional Manual Time Tracking Load Sheets for command specific labor tracking systems or to charge reimbursable customers

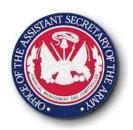

### Capture Labor Costs Ongoing

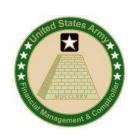

- When using Labor Tracking system, employee LOAs must be maintained for:
  - Cost Center when employee moves
  - Activity Type when changing kind of work (e.g. Budget/Acct to say Admin)
- Rates must be maintained for movements/ personnel actions
  - New combinations of cost centers/activity types
  - Used for variance analysis
  - Rates Updated annually with calendar year i.e. pay increases

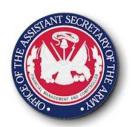

### Capture Payroll/Labor Costs Analysis

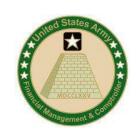

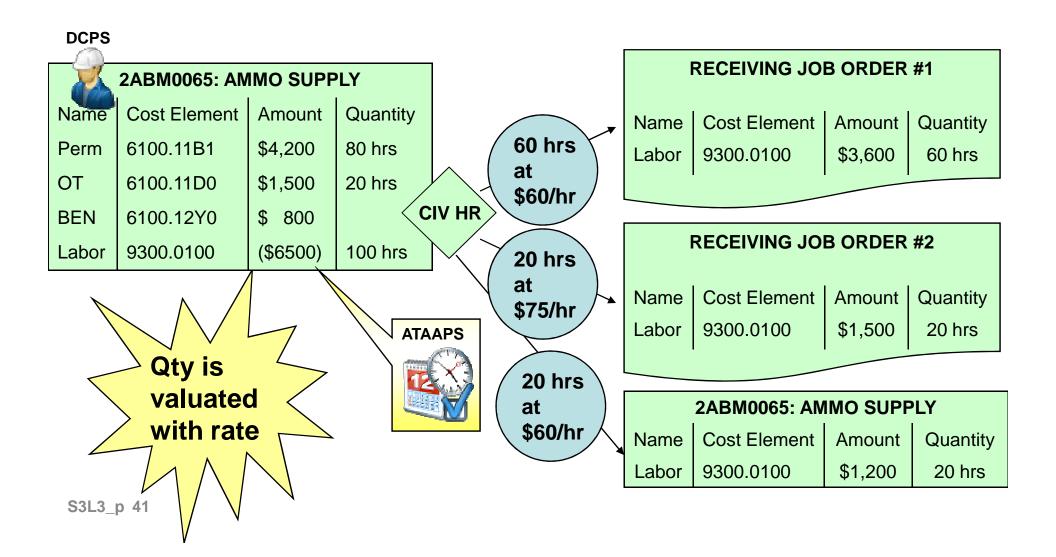

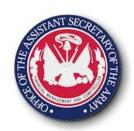

#### Lesson 3: Wrap Up

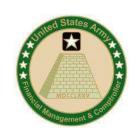

- Payroll process is is the reporting of attendance with the corresponding disbursement to the employees
- Capturing payroll costs through DCPS requires modification to DCPS LOA's. Updated information will be part of "Faces to Spaces" deployment exercise.
- Payroll process includes the accruals, but not the earmarking of funds to ensure availability for future payroll
- Labor-tracking is the capture of hours worked on specific tasks. Attendance is the recording of presence only.
- Labor charge outs are used to charge hours out based on a std. rate. This rate corresponds to a Cost Center/Activity Type combination and updated annually (calendar year)

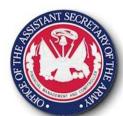

#### **Lesson 3: Quiz**

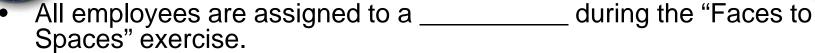

- are used to charge out labor allocations in order to assign quantity and a dollar amount to specific tasks. Also leveraged in variance analysis to ensure that the correct amounts are being allocated.
- \_\_\_\_\_\_ is responsible for updating the employee's DCPS LOA information prior to an installation using GFEBS.
- Time Tracking is the business activity of ensuring that employee's are present for work
  - True
  - False
- Explain how the employee's LOA should look in both the payroll and Time Tracking Source System

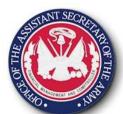

#### **Lesson 3: Answers**

- All employees are assigned to a \_\_\_\_\_ Cost Center during the "Faces to Spaces" exercise.
- Std. Rates are used to charge out labor allocations in order to assign quantity and a dollar amount to specific tasks. Also leveraged in variance analysis to ensure that the correct amounts are being allocated.
- DCPS CSR is responsible for updating the employee's DCPS LOA information prior to an installation using GFEBS.
- Time Tracking is the business activity of ensuring that employee's are present for work

True X False

 Explain how the employee's LOA should look in both the payroll and Time Tracking Source System: <u>The same</u>

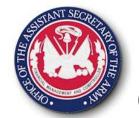

# Lesson 4 Capture Contract & Supply Costs

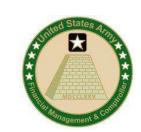

#### Objective(s):

 To understand changes to the contracting process, make a determination of when and where costs are recorded and if the initial posting to a cost object is where all costs should reside or if secondary allocations/assignments are needed.

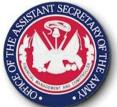

#### **GFEBS Costing**

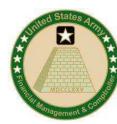

|                                                                                                    |                        |                     |                  |                      |            | Moccoxy                                              |
|----------------------------------------------------------------------------------------------------|------------------------|---------------------|------------------|----------------------|------------|------------------------------------------------------|
| THO . THE PARTY OF THE PARTY OF |                        | 2AB                 | M0065 Ammo Su    | Management & Control |            |                                                      |
| DCPS                                                                                                    | Employee 1             | Name                | Cost Element     | Actuals              | l Ouantitu |                                                      |
|                                                                                                    | Employee 2             | Name                | Cost Element     | Actuals              | Quantity   |                                                      |
|                                                                                                    | Employee 3             | Perm                | 6100.11B1        | \$4,200              | 80 hrs     |                                                      |
|                                                                                                    | Employee 4             | Overtime            | 6100.11D0        | \$1,500              | 20 hrs     |                                                      |
|                                                                                                    | Employee 5             | Benefits            | 6100.12Y0        | \$ 800               |            |                                                      |
|                                                                                                    | Employee 6  Employee 7 |                     |                  |                      |            | 10145 Quality Assurance, \$X/H                       |
| 5.70                                                                                                    | Employee 7             | Travel              | 6100.21T0        | \$800                |            | Inspect & Grading RG2                                |
| DTS                                                                                                    |                        |                     |                  |                      |            | · ·                                                  |
|                                                                                                    |                        | Contracts           | 6100.252G        | \$2,000              |            |                                                      |
|                                                                                                    |                        |                     |                  |                      |            | 10153 Supply RG2 \$Y/H                               |
| SPS                                                                                                    |                        | Supplies            | 6100.26T0        | \$1,000              |            | 18133 Supply NG2                                     |
| COMPANY                                                                                                    |                        | <b>p</b> urchase Ca | rds 6100.26RB    | \$1,500              |            |                                                      |
|                                                                                                    |                        | ulchase Ca          | 1105 0100.20ND   | \$1,500              |            |                                                      |
|                                                                                                    |                        | DOL Suppor          | t 9100.0000      | \$2,000              |            | 10389 Amm Explosives & \$Z/H Toxic Material Work RG2 |
| F                                                                                                    | CM                     | Facilities Co       | st 9400.SQFT     | \$1000               | 300ft      | ATAAPS                                               |
| 1000                                                                                                    | Cards                  |                     | 0.00.04.         | 1.000                |            | Alaars                                               |
|                                                                                                    | GreditCard             | Labor Charg         | e 9300.0100      | (\$6,500)            |            |                                                      |
|                                                                                                    |                        | Ammo                | 9400.AMMO        | (\$500)              |            |                                                      |
|                                                                                                    |                        |                     |                  |                      |            | \$XX/                                                |
|                                                                                                    | WARS                   |                     | Workload Drivers |                      |            | AMMO issu e                                          |
| S3L4_p                                                                                                    | 16                     |                     | # of Requests    |                      |            | AWIWO                                                |
| 33L4_p                                                                                                    | 10                     |                     | # of Inspection  | s                    |            |                                                      |

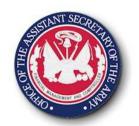

### Capturing Contracting/Supply Costs Overview

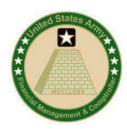

- The Army uses a variety of systems and methods to procure goods/services needed for organizations
- To associate procurement actions taken and ensure that resources are available to complete and pay for items procured funding attributes are required through all steps of the procurement lifecycle
- To support multiple requirements attributes must be kept intact on procuring documents by organizations deployed to GFEBS:
  - FMR Compliance for Funds Availability Check
  - BTA SFIS Compliance for 4 digit year identifier
  - Multiple Cost Objects versus a single APC

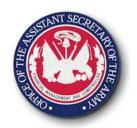

### Capture Contracting/Supply Costs Setup

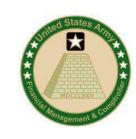

- Need to determine what receives the benefit of the contract or supply along with additional reporting needs:
  - Organization Cost center
  - Event Order
  - Project/Customer WBS Element
  - Multiple cost objects
- Determination of multiple line items or single cost object and then split after the fact
  - Multiple lines on a contract vs cost allocations

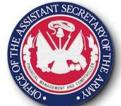

## Capture Contract/Supply Costs Determine Cost Object

- What Cost Object(s) might be used?
  - Parts & Supplies for maintenance repair
  - Printing and reproduction
  - Office supplies pencils, paper, etc.
  - Cell Phones/Blackberrys
  - Contracted services

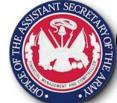

## Capture Contract/Supply Costs Multiple Line items

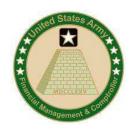

- Individually post line items to the cost objects:
  - Direct Charge: Primary Posting
  - PR/PO/Funds Commitment with multiple lines references different cost objects

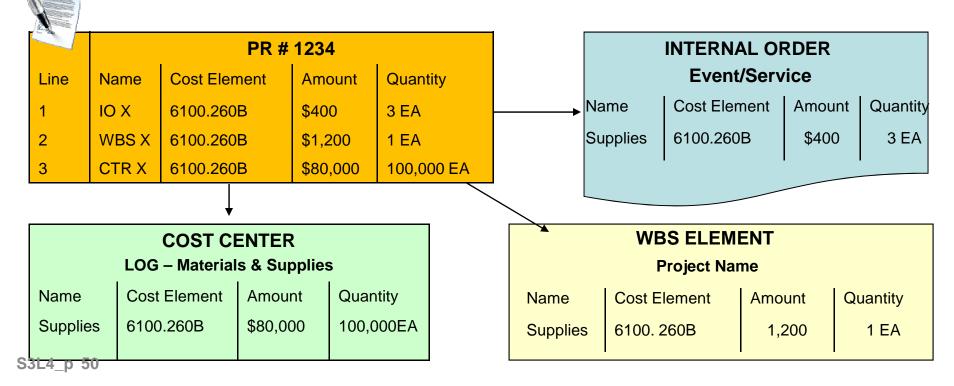

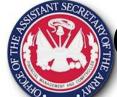

## Capture Contract/Supply Costs Cost Splitting

- Reallocating costs from Contracts/Supplies
  - Credit Cards can be redistributed prior to sending (e.g. AXOL alternate line of accounting)
  - Contracts can require line item detail as support for details:
    - > Used to support manual expense movement
    - > Spreadsheet load to reassign costs to lower level object
    - Driver information for allocations

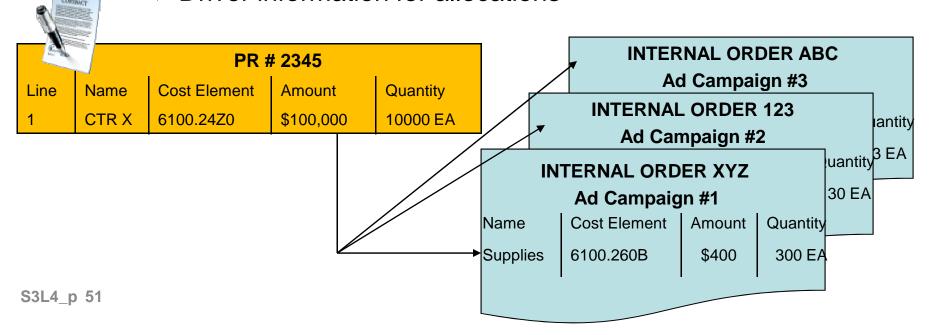

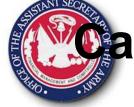

## Capture Contract/Supply Costs Realizing the Cost

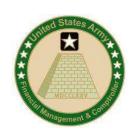

- Wide Area Workflow
  - Used to create invoice and good receipts for items procured
  - Needs to match attributes of PR/PO
  - First realization of procurement expense in Cost Management
    - PR/PO/Pre-Commitments are budgetary movements
  - Cost Allocations/Assignments can only occur on the expense (i.e. Obligations cannot be allocated)

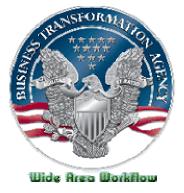

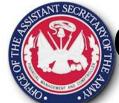

## Capture Contract/Supply Costs Maintenance

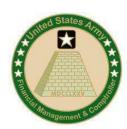

- Contracts balancing of the contract doc/cost information needed
- Supply Systems (e.g. FCM) generating FMY1 documents and map to supply systems (replacing APC crosswalk tables)
- Purchase Cards (e.g. AXOL) updating either an APC mapping table or FMY1 documents (replacing APC crosswalk)
- Shop/Bench Stock determining Rate for associating with each maintenance hr works to associate material costs to orders

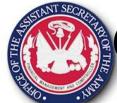

## Capture Contract/Supply Costs Analysis & Correction

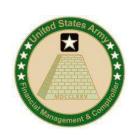

- Contracts/Supply Costs can be reported by the cost object
- Original PR is an estimate only and will likely change
  - When contract is awarded, funds commitment is upwardly/downwardly adjusted to match obligation
- Correcting Use of the Wrong Cost Object
  - If midway through the procurement cycle, "unwind" document chain to ensure that all records related have been updated, otherwise the next step in the procurement process will fail due to non-matching
  - If procurement process is complete and full payment has been disbursed and cleared, then expense postings can be corrected.

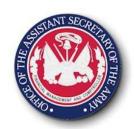

#### Lesson 4: Wrap Up

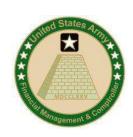

- Multiple systems/sources for the procurement of contracted services/supplies
- Original line can be posted to the detailed level or an aggregate level and then redistributed/allocated
- Legacy systems still require some mapping which replaces current APC in tables
- Expenses related to contracting aren't realized until the Invoice or Goods Receipt is posted via WAWF – which is when costs are recognized. Budgetary postings are made at all phases of the procurement cycle.
- Cost allocations can occur only after receipt of the benefit (i.e. obligations cannot be allocated.)
- Corrections to mistakes made during the procurement process can only be executed once the item has been fully procured and paid for, or unless corrections have sald\_p 55 been made in the source system.

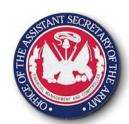

#### **Lesson 4: Quiz**

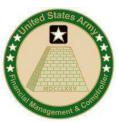

- At what point in the procurement cycle are costs recorded?
  - o Purchase Request
  - o Purchase Order
  - Invoice Receipt
- PR's can have multiple Cost Objects?
  - o True
  - o False
- A journal voucher can be used to correct an error with a posting on a Cost Object at any point in the procurement process
  - o True
  - o False

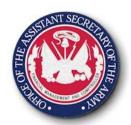

#### **Lesson 4: Answers**

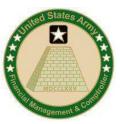

- At what point in the procurement cycle are costs recorded?
  - Purchase Request
  - o Purchase Order
- PR's can have multiple Cost Objects?
  - o True
  - x False
- A journal voucher can be used to correct an error with a posting on a Cost Object at any point in the procurement process
  - o True
  - x False

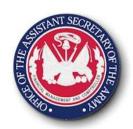

### Lesson 5 Capture Output Costs

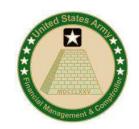

#### Objective(s):

 To understand which outputs are captured, how the outputs are classified (quantitative or qualitative) and how these outputs are captured

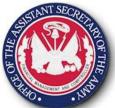

#### **GFEBS Costing**

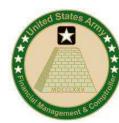

| S S S S S S S S S S S S S S S S S S S                                                                                                    |                            | <b>3</b>        | Moccusiv  |          |                                                      |
|----------------------------------------------------------------------------------------------------|----------------------------|-----------------|-----------|----------|------------------------------------------------------|
| HILD . KIND                                                                                                    | 2ABM0065 Ammo Supply Point |                 |           |          | Ostanagement & Condi                                 |
| DCPS Employee 1 Employee 2                                                                                                    | Name                       | Cost Element    | Actuals   | Quantity |                                                      |
| Employee 3                                                                                                    | Perm                       | 6100.11B1       | \$4,200   | 80 hrs   |                                                      |
| Employee 4                                                                                                    | Overtime                   | 6100.11D0       | \$1,500   | 20 hrs   |                                                      |
| Employee 5 Employee 6                                                                                                    | Benefits                   | 6100.12Y0       | \$ 800    |          |                                                      |
| Employee 7                                                                                                    | - Travel                   | 6100.21T0       | \$800     |          | 10145 Quality Assurance, \$X/H Inspect & Grading RG2 |
| PASSES OF THE PASSES OF THE PA | Contracts                  | 6100.252G       | \$2,000   |          |                                                      |
| SPS                                                                                                    | Supplies                   | 6100.26T0       | \$1,000   |          | 10153 Supply RG2                                     |
|                                                                                                    | Purchase Cards             | 6100.26RB       | \$1,500   |          | 10369 Amm Explosives & \$Z/H                         |
|                                                                                                    | DOL Support                | 9100.0000       | \$2,000   |          | Toxic Material Work RG2                              |
| FCM Purchase                                                                                                    | Facilities Cost            | 9400.SQFT       | \$1000    | 300ft    | ATAAPS                                               |
| Cards                                                                                                    | Labor Charge               | 9300.0100       | (\$6,500) |          |                                                      |
|                                                                                                    | Ammo                       | 9400.AMMO       | (\$500)   |          |                                                      |
| WARS                                                                                                    | Workload Drivers           |                 | \$XX/     |          |                                                      |
|                                                                                                    |                            | # of Requests   |           |          | AMMO                                                 |
| S3L5_p 59                                                                                                    |                            | # of Inspection |           |          |                                                      |

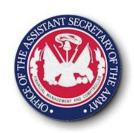

### Capture Output Costs Overview

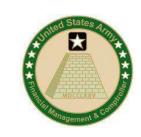

- In addition to capturing cost, non-financial quantity information is necessary to support Cost Management
- Non-financial quantity information can be:
  - Quantitative, e.g. # of helpdesk tickets, # students
  - Qualitative, e.g. average # days to close helpdesk ticket, % Completion Rate

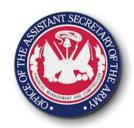

#### Capture Output Costs Decisions

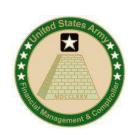

- Does the output quantity support the cost by BCT/AFROGEN? HQ Need? or Field product/services?
  - (e.g. ammo used for training, # soldiers)
- Is the output quantity currently used by scheduling/operational managers on a timely basis?
- Can an output change the behavior of an organization/individual to be more efficient and effective (e.g. # cancelled course registrations in ATAARS)
- Are output quantities used for justifications and/or requests for funding?
- If it supports cost management efficiently & effectively then considered

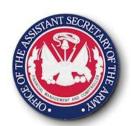

### Capturing Output Costs Posting Data

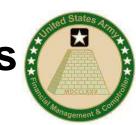

 Output Costs are captured as SKF's, Activity Types, or Business Processes

SKF # ACT TYPE BPR

- Entry Methods:
  - Interface: Direct communication from legacy system to ERP
  - Load Spreadsheets: Taking an output of an existing legacy system (command and control), formatting appropriately, and processing in ERP
  - <u>Direct Entry:</u> Currently captures manually or taking a low volume output from existing system and posting an aggregate of the values in ERP

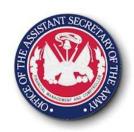

## Capturing Output Costs Analysis

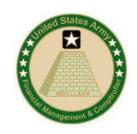

 Understanding the dollar amount of unit provided, based on number delivered Cost/Per

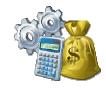

 Understanding the relationship between Resource Capacity to Output generation (e.g. 3 Hrs: 1 Output)

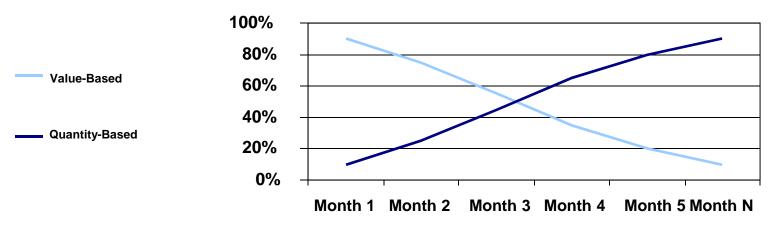

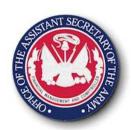

### Capturing Output Costs Analysis

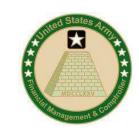

Visibility across the Army as to what tasks should costs

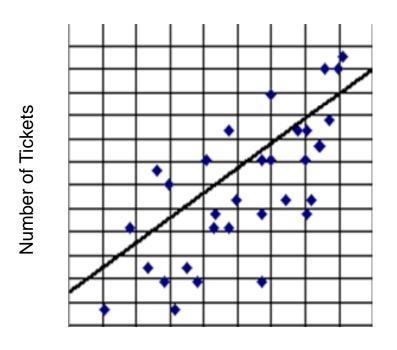

**Cost of Closing Tickets** 

- Supports Comparative
   Analysis between sites,
   tasks, types of work, groups
   of resources to identify best
   practice vs inefficiencies
- Allows for realization of trade-offs between delivery and resource consumption

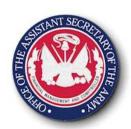

## Capture Output Costs Analysis

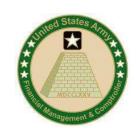

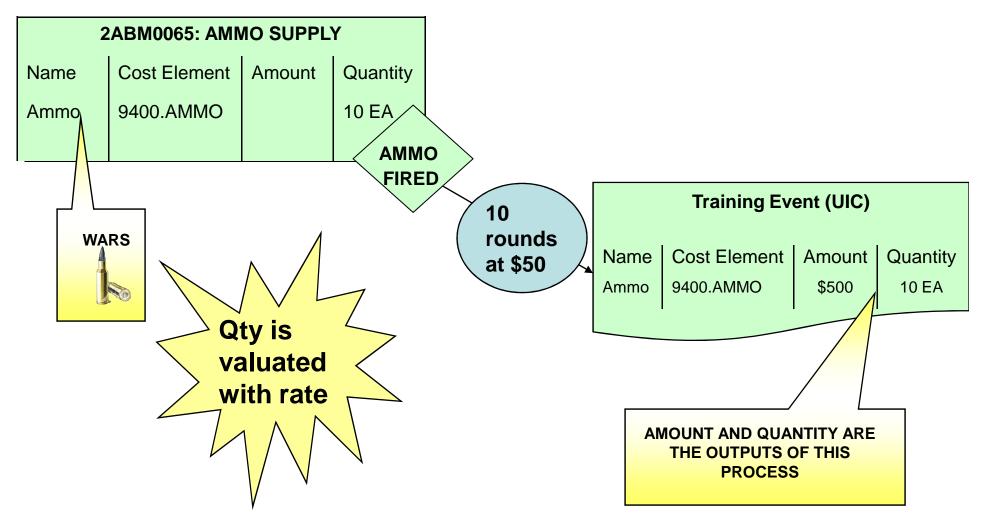

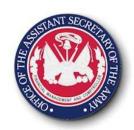

#### Lesson 5 Wrap Up

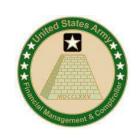

- Output measures can be used to justify resources, to capture total costs, to influence behavioral changes, to retain operation tasks completed daily.
- The output measures facilitate both qualitative and quantitative measures. This can also be viewed as efficiency and effectiveness:
  - How <u>efficiently</u> are resources utilized (e.g. how much is expended to close a ticket in 4 hrs, 8, hrs, 2 days?)
  - How <u>effectively</u> is the product/service provided to the customer? (e.g. how long does it take for me to close a ticket)

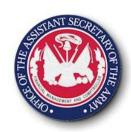

#### Lesson 5 Quiz

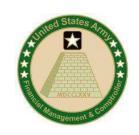

- Outputs are being used to ensure GFEBS is Army's Performance Management System
  - o True
  - o False
- 2. Which method can outputs be captured in the ERP
  - o Direct Entry
  - o Interface
  - o Upload Spreadsheets
  - o All of the Above
- 3. Output measures can't be used to justify resources, capture total costs, or influence behavior.
  - o True
  - o False

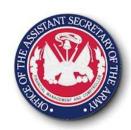

#### Lesson 5 Answers

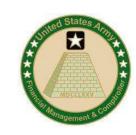

- Outputs are being used to ensure GFEBS is Army's Performance Management System
  - o True
  - ¥ False
- 2. Which method can outputs be captured in the ERP
  - o Direct Entry
  - o Interface
  - o Upload Spreadsheets
  - X All of the Above
- 3. Output measures can't be used to justify resources, capture total costs, or influence behavior.
  - o True
  - 🕱 False